#### Introduction to Java™

Module 10: Inheritance and Polymorphism

Prepared by Costantinos Costa for EPL 233

ΕΠΛ233 – Αντικειμενοστρεφής Προγραμματισμός <sup>1</sup>

ם גרמו

```
public class BankAccount {
    private double myBalance;
    public BankAccount() {
```
myBalance = 0;

}

}

```
public BankAccount(double balance) {
myBalance = balance;
}
```

```
public void deposit(double amount) {
myBalance += amount;
}
```

```
public void withdraw(double amount) {
myBalance -= amount;
}
```

```
public double getBalance() {
return myBalance;
}
```

```
public class SavingsAccount extends
BankAccount {
private double myInterestRate;
```

```
public SavingsAccount() { /* implementation 
not shown */}
```
public SavingsAccount(double balance, double rate) { /\*implementation notshown \*/}// Add interest to balance public void addInterest(){ /\* implementation not shown  $*/$ }

#### public class CheckingAccount extends BankAccount {

private static final double FEE = 2.0; private static final double MIN\_BALANCE <sup>=</sup> 50.0;

```
public CheckingAccount(double balance) { /* 
implementation not shown */}
/* FEE of $2 deducted if withdrawal leaves balance less than MIN BALANCE.Allows for
negative balance.*/
public void withdraw(double amount) { /* 
implementation not shown */
```
Βατικειμενοστρεφής Προγραμματισμός

1. Of the methods shown, how many different nonconstructor methods can be invoked by a SavingsAccount object?

<mark>ΕΠΛ233 – Αντ</mark>ικειμενοστρεφής Προγραμματισμός

3

A. <sup>1</sup>B. <sup>2</sup>C. <sup>3</sup>D. <sup>4</sup>

E. <sup>5</sup>

2. Which of the following correctly implements the default constructor of the SavingsAccount class?

<mark>ΕΠΛ233 – Αντ</mark>ικειμενοστρεφής Προγραμματισμός

4

```
I. myInterestRate = 0;super();
```

```
II. super();
   myInterestRate = 0;
```

```
III. super();
```
- A. II only
- B. I and II only
- C. II and III only
- D. III only
- E. I, II, and III

3. Which is a correct implementation of the constructor with parameters in the SavingsAccountclass?

<mark>ΕΠΛ233 – Αντ</mark>ικειμενοστρεφής Προγραμματισμός

- A. myBalance = balance;myInterestRate = rate;
- B. getBalance() = balance;myInterestRate = rate;
- C. super();myInterestRate = rate;
- D. super(balance); myInterestRate = rate;
- E.super(balance, rate);

4. Which is a correct implementation of the CheckingAccount constructor?

<mark>ΕΠΛ233 – Αντ</mark>ικειμενοστρεφής Προγραμματισμός

6

- I. super(balance);
- II. super(); deposit(balance);
- III. deposit(balance);
- A. I only
- B. II only
- C. III only
- D. II and III only
- E. I, II, and III

## 5. Which is correct implementation code for the withdraw method in the CheckingAccount class?

<mark>ΕΠΛ233 – Αντ</mark>ικειμενοστρεφής Προγραμματισμός

7

- A. super.withdraw(amount); if (myBalance < MIN\_BALANCE) super.withdraw(FEE);
- B. withdraw(amount); if (myBalance < MIN\_BALANCE) withdraw(FEE);
- C. super.withdraw(amount); if (getBalance() < MIN\_BALANCE) super.withdraw(FEE);
- D. withdraw(amount); if (getBalance() < MIN\_BALANCE) withdraw(FEE);
- E. myBalance -= amount;if (myBalance < MIN\_BALAN<mark>CE)</mark> myBalance -= FEE;

# Task 1

- $\bullet$ Write an inheritance hierarchy for classes **Quadrilateral, Trapezoid,** Parallelogram, Rectangle and Square.
- $\bullet$ Use **Quadrilateral** as the **superclass** of the hierarchy. Specify the instance variables and methods for each class.
- $\bullet$ The **private** instance variables of **Quadrilateral** should be the x-y coordinate pairs for the four endpoints of the Quadrilateral.
- • Write a program that instantiates objects of your classes and outputs each object's area (**except** Quadrilateral).
- • Hints:
	- Create and use a Point class to represent the corners of the shapes.
	- Your output should appear as f<mark>oll</mark>ows:

Coordinates of Quadrilateral are:( 1.1, 1.2 ), ( 6.6, 2.8 ), ( 6.2, 9.9 ), ( 2.2, 7.4 )

Coordinates of Trapezoid are: ( 0.0, 0.0 ), ( 10.0, 0.0 ), ( 8.0, 5.0 ), ( 3.3, 5.0 )Height is: 5.0Area is: 36.75

ΕΠΛ233 <mark>– Αντ</mark>ικειμενοστρεφής Προγραμματισμός 8 καταπομπρισμός 8 καταπομπρισμός 8 καταπομείωσης 8

…

#### Task 2

•Implement the Shape hierarchy shown below.

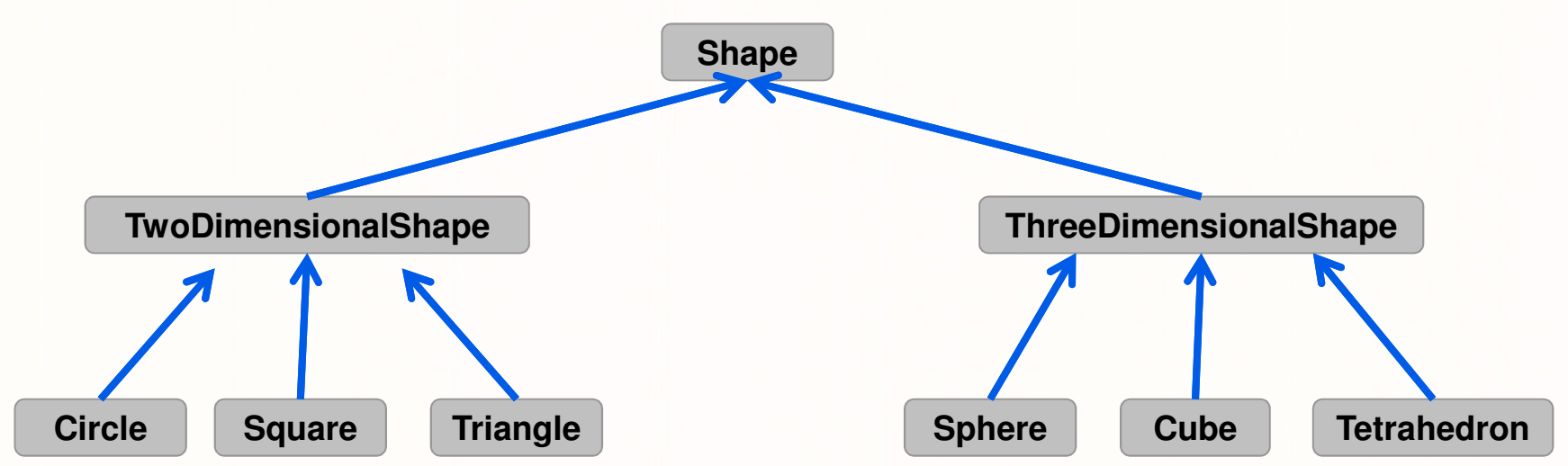

ΕΠΛ233 – Αντικειμενοστρεφής Προγραμματισμός <sup>9</sup>

เกากไก่เกากาาเก<mark>ากกก</mark>

- •Hint: Use keyword "abstract".
- •

 $Output:$  Circle: [22, 88] radius: 4 Circle's area is 50 Square: [71, 96] side: 10Square's area is 100 Sphere: [8, 89] radius: 2Sphere's area is 50 Sphere's volume is 33 Cube: [79, 61] side: 8Cube's area is 384Cube's volume is 512

## Task 2

- •Each TwoDimensionalShape should contain method getArea to calculate the area of the two-dimensional shape.
- Each ThreeDimensionalShape should have methods getArea and **getVolume** to calculate the surface area and volume, respectively, of the three-dimensional shape.
- Create a program that uses an array of Shape references to objects of each concrete class in the hierarchy. The program should print a text description of the object to which each array element refers. Also, in the loop that processes all the shapes in the array, determine whether each shape is a TwoDimensionalShape or a ThreeDimensionalShape. If it is a **TwoDimensionalShape**, display its **area**. If it is a **ThreeDimension<mark>a</mark>lShape**, display its area and **volume**